# Package 'secsse'

June 25, 2019

#### Type Package

Title Several Examined and Concealed States-Dependent Speciation and Extinction

Version 2.0.0

Date 2019-06-22

License GPL-3

Description Simultaneously infers state-dependent diversification across two or more states of a single or multiple traits while accounting for the role of a possible concealed trait. See Herrera-Alsina et al. 2019 Systematic Biology 68: 317-328 <DOI:10.1093/sysbio/syy057>.

#### **Depends**  $R (= 3.5.0)$

Imports utils, DDD (>= 4.0), ape, foreach, doParallel, apTreeshape, phylobase, geiger, deSolve

Suggests diversitree, phytools, testthat, testit, knitr, rmarkdown

Enhances doMC

NeedsCompilation yes

Encoding UTF-8

LazyData true

VignetteBuilder knitr

RoxygenNote 6.1.1

Author Leonel Herrera Alsina [cre], Paul van Els [aut], Rampal Etienne [aut]

Maintainer Leonel Herrera Alsina <leonelhalsina@gmail.com>

Repository CRAN

Date/Publication 2019-06-25 11:30:03 UTC

# <span id="page-1-0"></span>R topics documented:

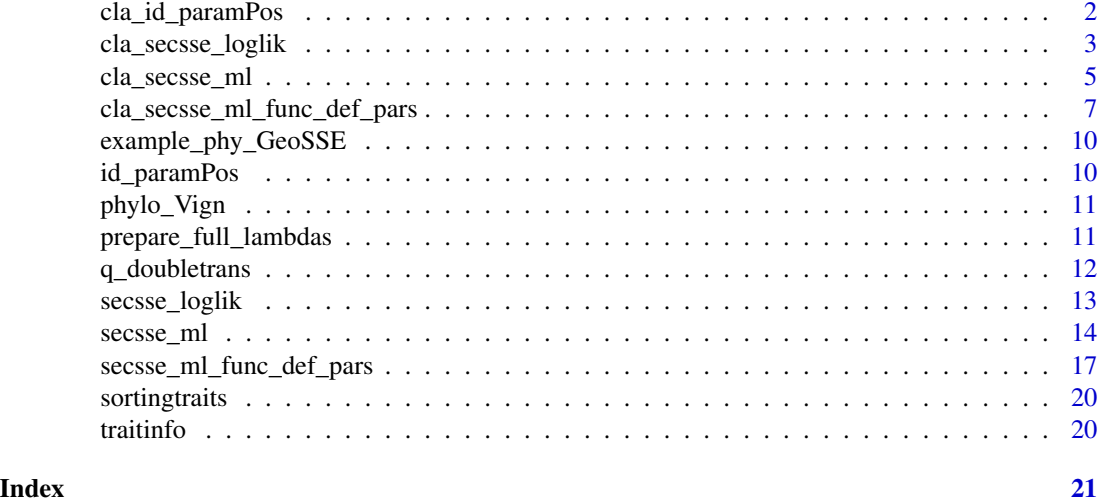

cla\_id\_paramPos *Parameter structure setting for cla\_secsse*

### Description

It sets the parameters (speciation, extinction and transition) ids. Needed for ML calculation with cladogenetic options (cla\_secsse\_ml)

#### Usage

cla\_id\_paramPos(traits, num\_concealed\_states)

# Arguments

traits vector with trait states, order of states must be the same as tree tips, for help, see vignette.

num\_concealed\_states

number of concealed states, generally equivalent to number of examined states.

#### Value

A list that includes the ids of the parameters for ML analysis.

```
traits <- sample(c(\emptyset,1,2), 45, replace = TRUE) #get some traits
num_concealed_states <- 3
param_posit <- cla_id_paramPos(traits,num_concealed_states)
```
# <span id="page-2-0"></span>Description

Logikelihood calculation for the cla\_SecSSE model given a set of parameters and data

# Usage

```
cla_secsse_loglik(parameter, phy, traits, num_concealed_states,
 use_fortran = TRUE, methode = "ode45", cond = "proper_cond",
  root_state_weight = "proper_weights", sampling_fraction,
  run_parallel = FALSE, setting_calculation = NULL,
  setting_parallel = NULL, see_ancestral_states = FALSE,
  loglik_penalty = 0)
```
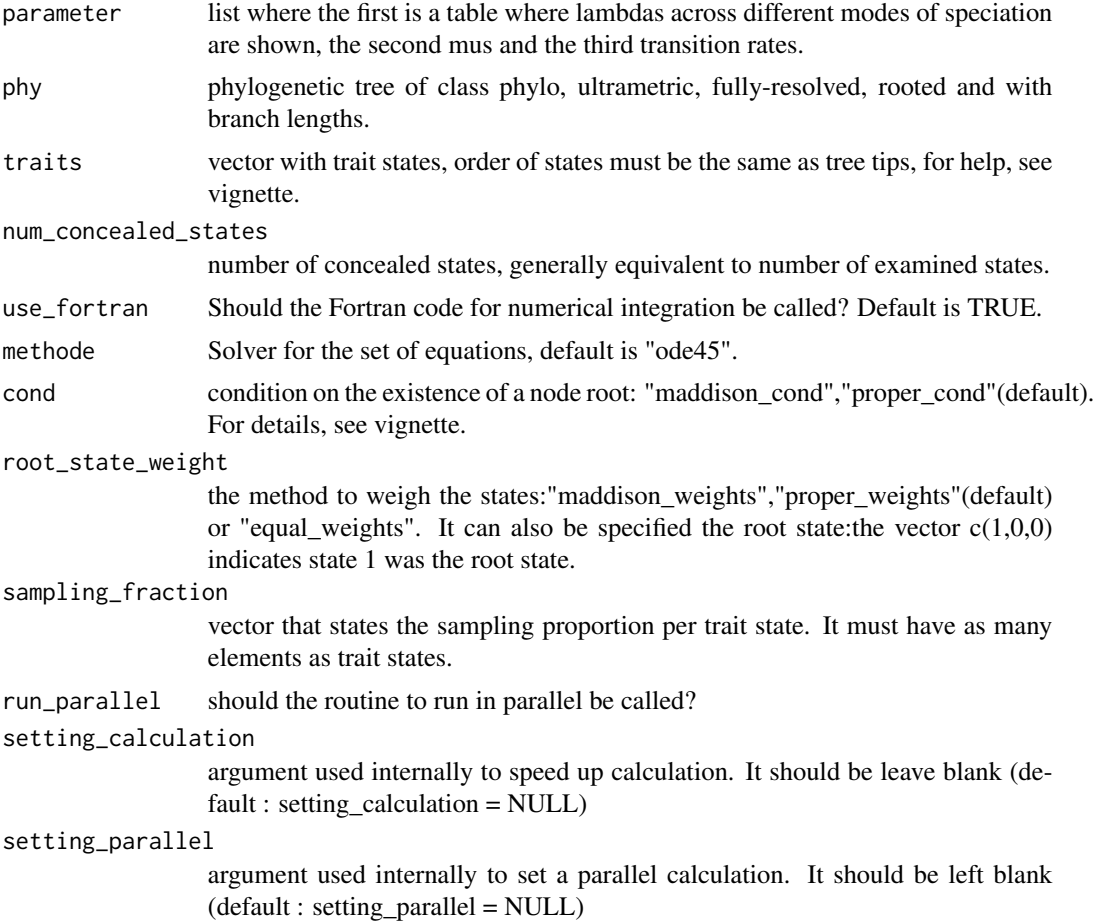

```
see_ancestral_states
```
should the ancestral states be shown? Deafault FALSE

loglik\_penalty the size of the penalty for all parameters; default is 0 (no penalty)

# Value

The loglikelihood of the data given the parameters

#### Note

To run in parallel it is needed to load the following libraries when windows: apTreeshape, doparallel and foreach. When unix, it requires: apTreeshape, doparallel, foreach and doMC

```
rm(list=ls(all=TRUE))
library(secsse)
library(DDD)
library(deSolve)
#library(diversitree)
library(apTreeshape)
library(foreach)
set.seed(13)
phylotree \leq ape:: rcoal(12, tip.label = 1:12)
traits <- sample(c(0,1,2),ape::Ntip(phylotree),replace=TRUE)
num_concealed_states <- 3
sampling_fraction \leq c(1,1,1)methode <- "ode45"
phy <- phylotree
# the idparlist for a ETD model (dual state inheritance model of evolution)
# would be set like this:
idparlist <- cla_id_paramPos(traits,num_concealed_states)
lambd_and_modeSpe <- idparlist$lambdas
lambd_and_modeSpe[1,] <- c(1,1,1,2,2,2,3,3,3)
idparlist[[1]] <- lambd_and_modeSpe
idparlist[[2]][] <- 0
masterBlock <- matrix(4,ncol=3,nrow=3,byrow=TRUE)
diag(masterBlock) <- NA
idparlist [[3]] <- q_doubletrans(traits,masterBlock,diff.conceal = FALSE)
# Now, internally, clasecsse sorts the lambda matrices, so they look like:
prepare_full_lambdas(traits,num_concealed_states,idparlist[[1]])
# which is a list with 9 matrices, corresponding to the 9 states (0A,1A,2A,0B,etc)
# if we want to calculate a single likelihood:
parameter <- idparlist
lambd_and_modeSpe <- parameter$lambdas
lambd_and_modeSpe[1,] <- c(0.2,0.2,0.2,0.4,0.4,0.4,0.01,0.01,0.01)
parameter[[1]] <- prepare_full_lambdas(traits,num_concealed_states,lambd_and_modeSpe)
parameter[[2]] \leftarrow rep(0, 9)masterBlock <- matrix(0.07,ncol=3,nrow=3,byrow=TRUE)
diag(masterBlock) <- NA
parameter [[3]] <- q_doubletrans(traits,masterBlock,diff.conceal = FALSE)
cla_secsse_loglik(parameter, phy, traits, num_concealed_states,
```

```
use_fortran = FALSE, methode = "ode45", cond = "maddison_cond",
                 root_state_weight = "maddison_weights", sampling_fraction,
                 run_parallel = FALSE, setting_calculation = NULL,
                 setting_parallel = NULL, see_ancestral_states = FALSE,
                 loglik_penalty = 0)
# LL = -37.8741
```
cla\_secsse\_ml *Maximum likehood estimation for (SecSSE)*

#### Description

Maximum likehood estimation under Several examined and concealed States-dependent Speciation and Extinction (SecSSE) with cladogenetic option

#### Usage

```
cla_secsse_ml(phy, traits, num_concealed_states, idparslist, idparsopt,
  initparsopt, idparsfix, parsfix, cond = "proper_cond",
  root_state_weight = "proper_weights", sampling_fraction,
  tol = c(1e-04, 1e-05, 1e-07), maxiter = 1000 *
  round((1.25)^length(idparsopt)), use_fortran = TRUE,
  methode = "ode45", optimmethod = "simplex", num_cycles = 1,
  run_parallel = FALSE, loglik_penalty = 0)
```
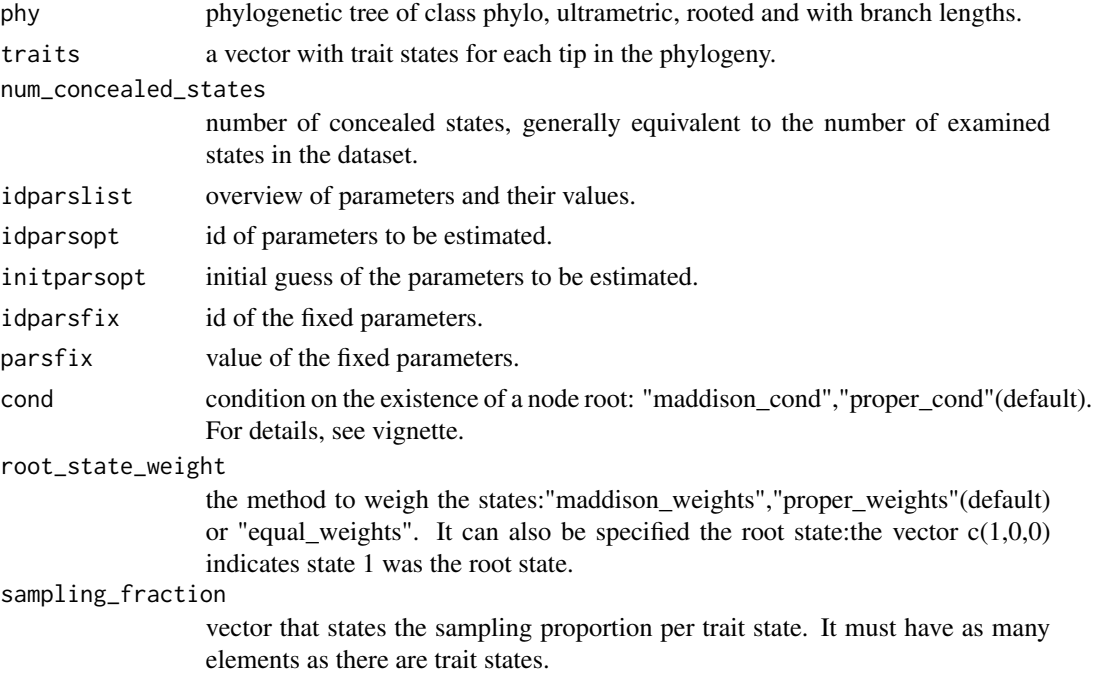

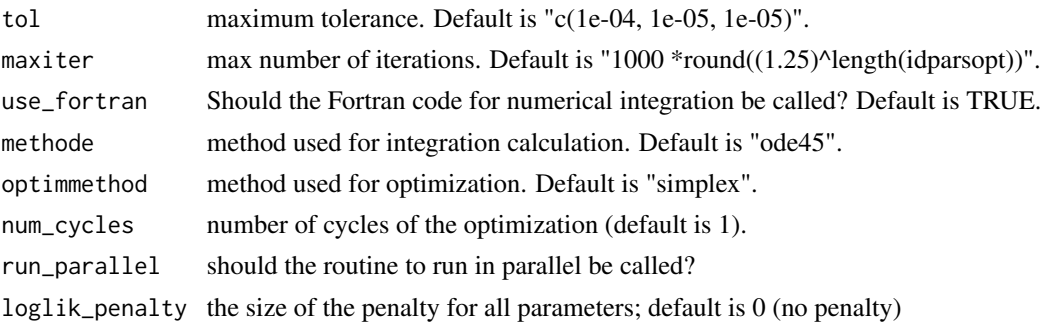

#### Value

Parameter estimated and maximum likelihood

#### Note

To run in parallel it is needed to load the following libraries when windows: apTreeshape, doparallel and foreach. When unix, it requires: apTreeshape, doparallel, foreach and doMC

```
# Example of how to set the arguments for a ML search.
library(secsse)
library(DDD)
set.seed(13)
# Check the vignette for a better working exercise.
# lambdas for 0A and 1A and 2A are the same but need to be estimated (CTD model, see Syst Biol
# paper)
# mus are fixed to zero,
# the transition rates are constrained to be equal and fixed 0.01
phylotree <- ape::rcoal(31, tip.label = 1:31)
traits <- sample(c(0,1,2), ape::Ntip(phylotree),replace=TRUE) #get some traits
num_concealed_states <- 3
idparslist <- cla_id_paramPos(traits,num_concealed_states)
idparslist$lambdas[1,] <- c(1,1,1,2,2,2,3,3,3)
idparslist[[2]][] <- 4
masterBlock \leq matrix(5, ncol = 3, nrow = 3, byrow = TRUE)
diag(masterBlock) <- NA
diff.conceal <- FALSE
idparslist[[3]] <- q_doubletrans(traits,masterBlock,diff.conceal)
startingpoint <- bd_ML(brts = ape::branching.times(phylotree))
intGuessLamba <- startingpoint$lambda0
intGuessMu <- startingpoint$mu0
idparsopt \leq -c(1,2,3)initparsopt <- c(rep(intGuessLamba,3))
idparsfix \leq c(0, 4, 5)parsfix <- c(0,0,0.01)
tol <- c(1e-04, 1e-05, 1e-07)
maxiter \leq 1000 \star round((1.25) \land length(idparsopt))
use_fortran <- FALSE
methode <- "ode45"
```

```
optimmethod <- "simplex"
run_parallel <- FALSE
cond <- "proper_cond"
root_state_weight <- "proper_weights"
sampling_fraction \leq c(1,1,1)#model <- cla_secsse_ml(
# phylotree,
# traits,
# num_concealed_states,
# idparslist,
# idparsopt,
# initparsopt,
# idparsfix,
# parsfix,
# cond,
# root_state_weight,
# sampling_fraction,
# tol,
# maxiter,
# use_fortran,
# methode,
# optimmethod,
# num_cycles = 1,
# run_parallel)
# [1] -90.97626
```
cla\_secsse\_ml\_func\_def\_pars

*Maximum likehood estimation for (SecSSE) with parameter as complex functions. Cladogenetic version*

#### Description

Maximum likehood estimation under cla Several examined and concealed States-dependent Speciation and Extinction (SecSSE) where some paramaters are functions of other parameters and/or factors. Offers the option of cladogenesis

#### Usage

```
cla_secsse_ml_func_def_pars(phy, traits, num_concealed_states, idparslist,
  idparsopt, initparsopt, idfactorsopt, initfactors, idparsfix, parsfix,
  idparsfuncdefpar, functions_defining_params, cond = "proper_cond",
  root_state_weight = "proper_weights", sampling_fraction,
  tol = c(1e-04, 1e-05, 1e-07), maxiter = 1000 *
  round((1.25)^{\text{th}}/length(idparsopt)), use_fortran = TRUE,
  methode = "ode45", optimmethod = "simplex", num_cycles = 1,
  run\_parallel = FALSE, loglik\_penalty = 0
```
# Arguments

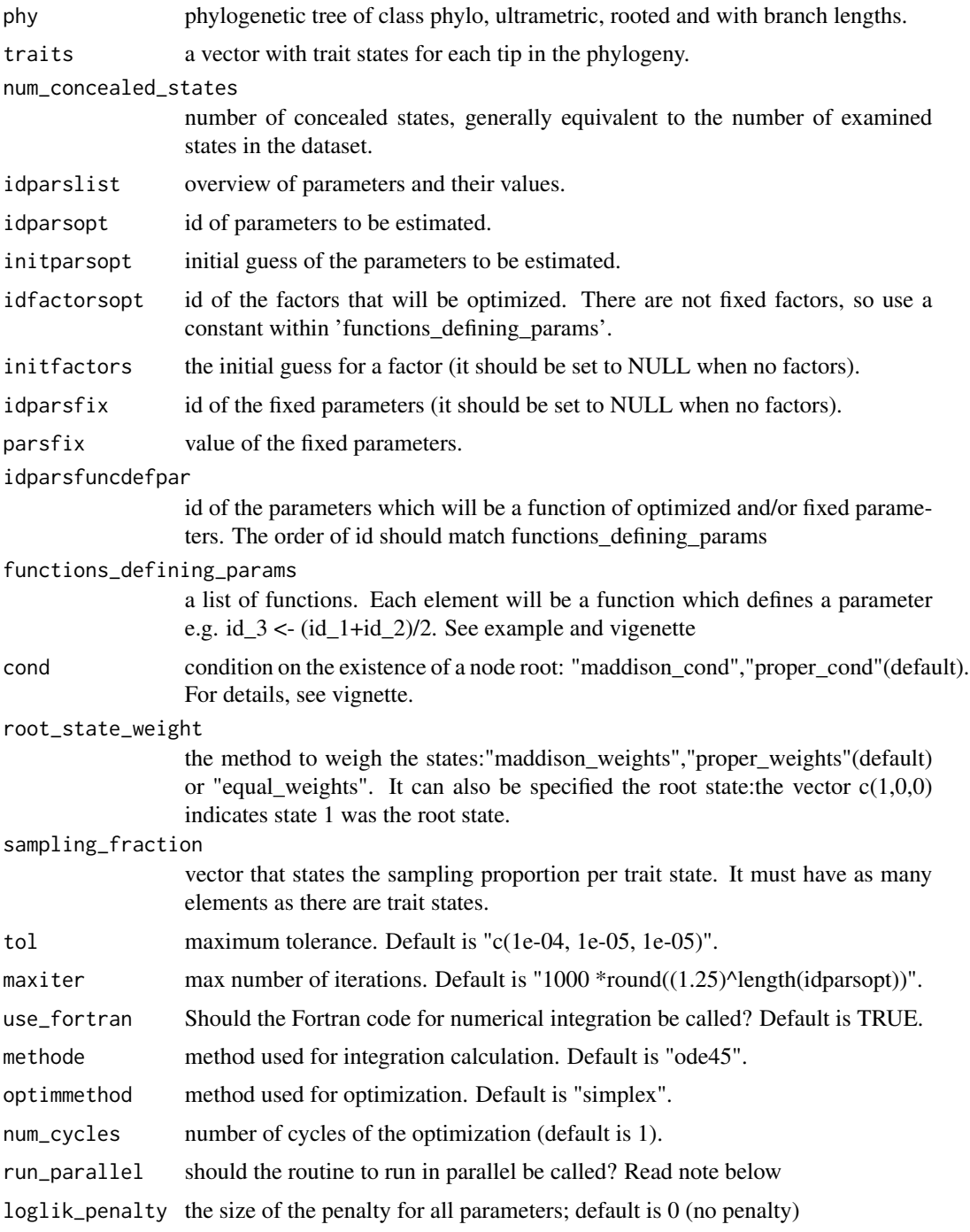

# Value

Parameter estimated and maximum likelihood

#### **Note**

To run in parallel the following libraries must be loaded under windows: apTreeshape, doparallel and foreach. Under unix/linux, apTreeshape, doparallel, foreach and doMC must be loaded.

```
# Example of how to set the arguments for a ML search.
rm(list=ls(all=TRUE))
library(secsse)
library(DDD)
set.seed(16)
phylotree <- ape::rbdtree(0.07,0.001,Tmax=50)
startingpoint <- bd_ML(brts = ape::branching.times(phylotree))
intGuessLamba <- startingpoint$lambda0
intGuessMu <- startingpoint$mu0
traits <- sample(c(0,1,2), ape::Ntip(phylotree),replace=TRUE) #get some traits
num_concealed_states <- 3
idparslist <- cla_id_paramPos(traits,num_concealed_states)
idparslist$1ambdas[1, ] < -c(1,2,3,1,2,3,1,2,3)idparslist[[2]][] <- 4
masterBlock <- matrix(c(5,6),ncol=3,nrow=3,byrow=TRUE)
diag(masterBlock) <- NA
diff.conceal <- FALSE
idparslist[[3]] <- q_doubletrans(traits,masterBlock,diff.conceal)
idparsfuncdefpar <- c(3,5,6)
idparsopt \leq c(1,2)idparsfix \leq c(0,4)initparsopt <- c(rep(intGuessLamba,2))
parsfix \leq -c(0,0)idfactorsopt <- 1
initfactors <- 4
# functions_defining_params is a list of functions. Each function has no arguments and to refer
# to parameters ids should be indicated as "par_" i.e. par_3 refers to parameter 3. When a
# function is defined, be sure that all the parameters involved are either estimated, fixed or
# defined by previous functions (i.e, a function that defines parameter in
# 'functions_defining_params'). The user is responsible for this. In this example, par_3
# (i.e., parameter 3) is needed to calculate par_6. This is correct because par_3 is defined
# in the first function of 'functions_defining_params'. Notice that factor_1 indicates a value
# that will be estimated to satisfy the equation. The same factor can be shared to define
# several parameters.
functions_defining_params <- list()
functions_defining_params[[1]] <- function(){
par_3 <- par_1 + par_2
}
functions_defining_params[[2]] <- function(){
par_5 < - par_1 * factor_1}
functions_defining_params[[3]] <- function(){
par_6 \leftarrow par_3 * factor_1}
tol = c(1e-04, 1e-05, 1e-07)
```

```
maxiter = 1000 * round((1.25)^{\text{length}}(idparsept))use_fortran = TRUE
methode = "ode45"
optimmethod = "simplex"
run_parallel = FALSE
cond <- "proper_cond"
root_state_weight <- "proper_weights"
sampling_fraction <- c(1,1,1)
#model <- cla_secsse_ml_func_def_pars(phylotree, traits, num_concealed_states, idparslist,
# idparsopt, initparsopt, idfactorsopt, initfactors,
# idparsfix, parsfix, idparsfuncdefpar,
# functions_defining_params, cond, root_state_weight,
# sampling_fraction, tol, maxiter, use_fortran,
# methode, optimmethod, num_cycles = 1,run_parallel)
# ML -136.5796
```
example\_phy\_GeoSSE *A phylogeny with traits at the tips*

#### Description

An example phylogeny for testing purposes

### Usage

phy

# Format

A phylogeny as created by GeoSSE (diversitree)

id\_paramPos *Parameter structure setting*

# Description

It sets the parameters (speciation, extinction and transition) ids. Needed for ML calculation (secsse\_ml)

# Usage

id\_paramPos(traits, num\_concealed\_states)

<span id="page-9-0"></span>

# <span id="page-10-0"></span>phylo\_Vign 11

#### **Arguments**

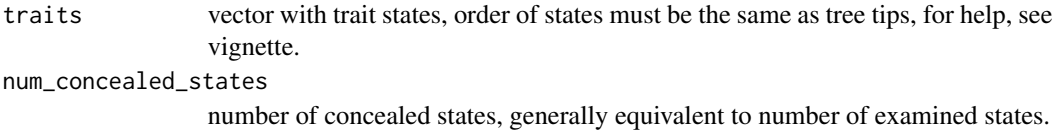

# Value

A list that includes the ids of the parameters for ML analysis.

#### Examples

```
traits \leq sample(c(0,1,2), 45, replace = TRUE) #get some traits
num_concealed_states <- 3
param_posit <- id_paramPos(traits,num_concealed_states)
```
phylo\_Vign *A phylogenetic reconstuction to run the vignette*

#### Description

An example phylogeny in the right format for secsse

#### Format

Phylogenetic tree in format nexus, rooted, including branch lengths

prepare\_full\_lambdas *Prepares the entire set of lambda matrices for cla\_secsse.*

# Description

It provides the set of matrices containing all the speciation rates

#### Usage

```
prepare_full_lambdas(traits, num_concealed_states, lambd_and_modeSpe)
```
#### Arguments

traits vector with trait states, order of states must be the same as tree tips, for help, see vignette.

num\_concealed\_states

number of concealed states, generally equivalent to number of examined states. lambd\_and\_modeSpe

a matrix with the 4 models of speciation possible.

# <span id="page-11-0"></span>Value

A list of lambdas, its lenght would be the same than the number of trait states \* num\_concealed\_states..

q\_doubletrans *Basic Qmatrix*

# Description

Sets a Q matrix where double transitions are not allowed

#### Usage

```
q_doubletrans(traits, masterBlock, diff.conceal)
```
# Arguments

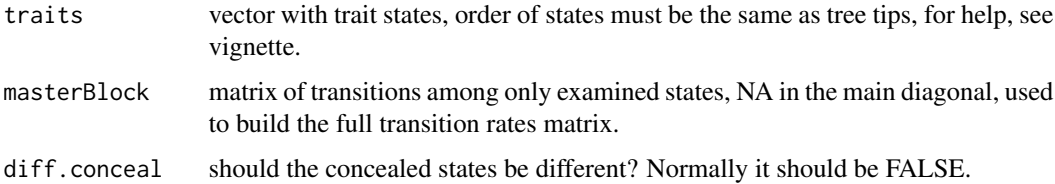

# Value

Q matrix that includes both examined and concealed states, it should be declared as the third element of idparslist.

```
traits \leq sample(c(0,1,2), 45, replace = TRUE) #get some traits
masterBlock <- matrix(99, ncol = 3, nrow = 3, byrow = TRUE) #For a three-state trait
diag(masterBlock) <- NA
masterBlock[1,2] <- 6
masterBlock[1,3] <- 7
masterBlock[2,1] <- 8
masterBlock[2,3] <- 9
masterBlock[3,1] <- 10
masterBlock[3,2] <- 11
myQ <- q_doubletrans(traits,masterBlock,diff.conceal = FALSE)
# now, it can replace the Q matrix from id_paramPos
num_concealed_states <- 3
param_posit <- id_paramPos(traits,num_concealed_states)
param_posit[[3]] <- myQ
```
<span id="page-12-0"></span>

# Description

Logikelihood calculation for the SecSSE model given a set of parameters and data

# Usage

```
secsse_loglik(parameter, phy, traits, num_concealed_states,
 use_fortran = TRUE, methode = "ode45", cond = "proper_cond",
  root_state_weight = "proper_weights", sampling_fraction,
  run_parallel = FALSE, setting_calculation = NULL,
  setting_parallel = NULL, see_ancestral_states = FALSE,
  loglik_penalty = 0)
```
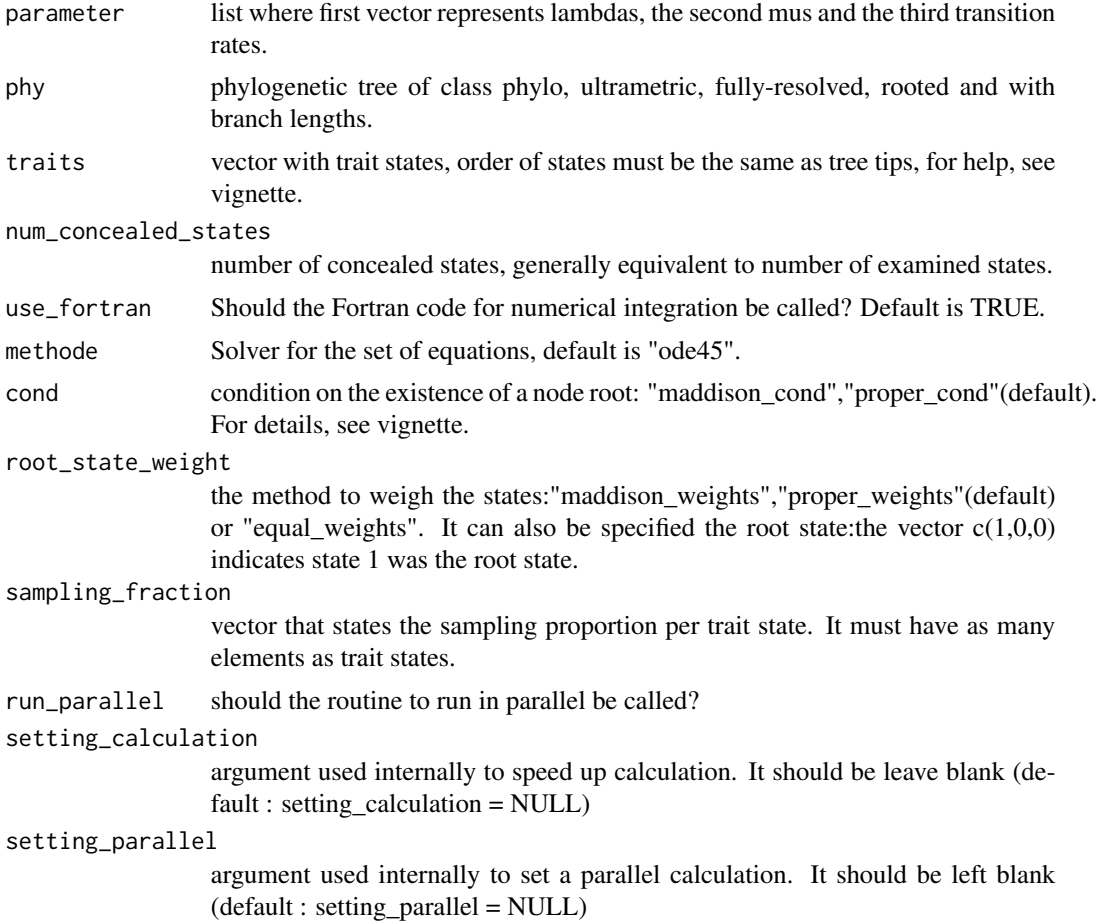

<span id="page-13-0"></span>14 secsse\_ml

```
see_ancestral_states
                 should the ancestral states be shown? Deafault FALSE
```
# loglik\_penalty the size of the penalty for all parameters; default is 0 (no penalty)

# Value

The loglikelihood of the data given the parameters

#### Note

To run in parallel it is needed to load the following libraries when windows: apTreeshape, doparallel and foreach. When unix, it requires: apTreeshape, doparallel, foreach and doMC

#### Examples

```
rm(list = ls(all = TRUE))library(secsse)
library(DDD)
library(deSolve)
library(apTreeshape)
library(foreach)
set.seed(13)
phylotree <- ape::rcoal(31, tip.label = 1:31)
traits \leq sample(c(0,1,2), ape::Ntip(phylotree), replace = TRUE)
num_concealed_states <- 2
use_fortran <- TRUE
cond <- "proper_cond"
methode <- "ode45"
root_state_weight <- "proper_weights"
sampling_fraction <- c(1,1,1)
run_parallel <- FALSE
drill <- id_paramPos(traits,num_concealed_states)
drill[[1]][] <- c(0.12,0.01,0.2,0.21,0.31,0.23)
drill[[2]][] <- 0
drill[[3]][,] <- 0.1
diag(drill[[3]]) <- NA
secsse_loglik(parameter=drill,phylotree,traits,num_concealed_states,
  use_fortran,methode,cond,root_state_weight,sampling_fraction,see_ancestral_states = FALSE)
```
#[1] -113.1018

secsse\_ml *Maximum likehood estimation for (SecSSE)*

### Description

Maximum likehood estimation under Several examined and concealed States-dependent Speciation and Extinction (SecSSE)

#### secsse\_ml 15

# Usage

```
secsse_ml(phy, traits, num_concealed_states, idparslist, idparsopt,
  initparsopt, idparsfix, parsfix, cond = "proper_cond",
  root_state_weight = "proper_weights", sampling_fraction,
  tol = c(1e-04, 1e-05, 1e-07), maxiter = 1000 *
  round((1.25)^length(idparsopt)), use_fortran = TRUE,
 methode = "ode45", optimmethod = "simplex", num_cycles = 1,
  run_parallel = FALSE, loglik_penalty = 0)
```
# Arguments

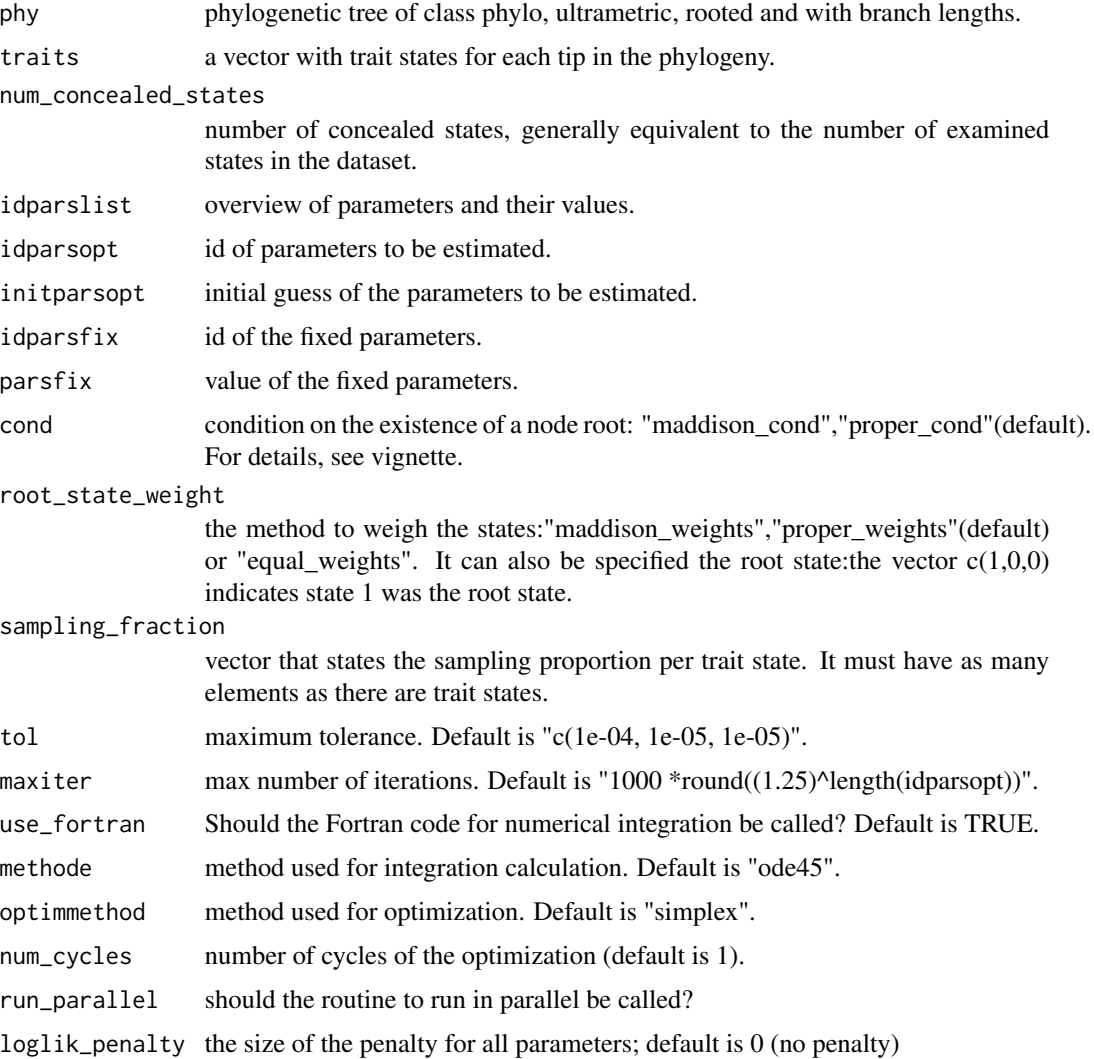

# Value

Parameter estimated and maximum likelihood

#### Note

To run in parallel it is needed to load the following libraries when windows: apTreeshape, doparallel and foreach. When unix, it requires: apTreeshape, doparallel, foreach and doMC

```
# Example of how to set the arguments for a ML search.
library(secsse)
library(DDD)
set.seed(13)
# Check the vignette for a better working exercise.
# lambdas for 0A and 1A and 2A are the same but need to be estimated
# mus are fixed to
# the transition rates are constrained to be equal and fixed 0.01
phylotree \leftarrow ape::rcoal(31, tip-label = 1:31)traits <- sample(c(0,1,2), ape::Ntip(phylotree),replace=TRUE) #get some traits
num_concealed_states<-3
idparslist<-id_paramPos(traits, num_concealed_states)
idparslist[[1]][c(1,4,7)]<-1
idparslist[[1]][c(2,5,8)]<-2
idparslist[[1]][c(3,6,9)]<-3
idparslist[[2]][]<-4
masterBlock<-matrix(5,ncol=3,nrow=3,byrow=TRUE)
diag(masterBlock)<-NA
diff.conceal<-FALSE
idparslist[[3]]<-q_doubletrans(traits,masterBlock,diff.conceal)
startingpoint<-bd_ML(brts = ape::branching.times(phylotree))
intGuessLamba <- startingpoint$lambda0
intGuessMu <- startingpoint$mu0
idparsopt<-c(1,2,3,5)
initparsopt<-c(rep(intGuessLamba,3),rep((intGuessLamba/5),1))
idparsfix<-c(0,4)
parsfix<-c(0,0)
tol = c(1e-04, 1e-05, 1e-07)maxiter = 1000 * round((1.25)^{\text{length}}(idparsept))use_fortran = TRUE
methode = "ode45"
optimmethod = "simplex"
run_parallel = FALSE
cond<-"proper_cond"
root_state_weight <- "proper_weights"
sampling_fraction<-c(1,1,1)
#model<-secsse_ml(
#phylotree,
#traits,
#num_concealed_states,
#idparslist,
#idparsopt,
#initparsopt,
#idparsfix,
#parsfix,
#cond,
```
<span id="page-16-0"></span>secsse\_ml\_func\_def\_pars 17

```
#root_state_weight,
#sampling_fraction,
#tol,
#maxiter,
#use_fortran,
#methode,
#optimmethod,
#num_cycles = 1,
#run_parallel
#)
# $ML
# [1] -16.43162
```

```
secsse_ml_func_def_pars
```
*Maximum likehood estimation for (SecSSE) with parameter as complex functions.*

# Description

Maximum likehood estimation under Several examined and concealed States-dependent Speciation and Extinction (SecSSE) where some paramaters are functions of other parameters and/or factors.

#### Usage

```
secsse_ml_func_def_pars(phy, traits, num_concealed_states, idparslist,
  idparsopt, initparsopt, idfactorsopt, initfactors, idparsfix, parsfix,
  idparsfuncdefpar, functions_defining_params, cond = "proper_cond",
  root_state_weight = "proper_weights", sampling_fraction,
  tol = c(1e-04, 1e-05, 1e-07), maxiter = 1000 *
  round((1.25)^length(idparsopt)), use_fortran = TRUE,
 methode = "ode45", optimmethod = "simplex", num_cycles = 1,
  run\_parallel = FALSE, loglik\_penalty = 0
```
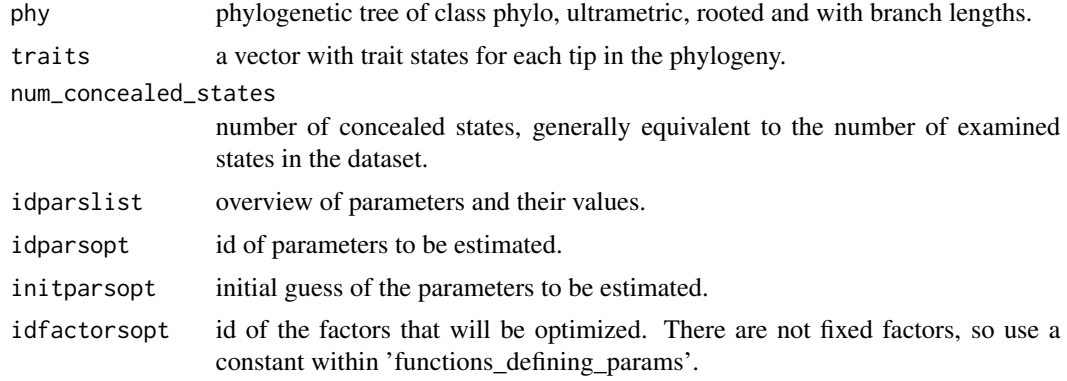

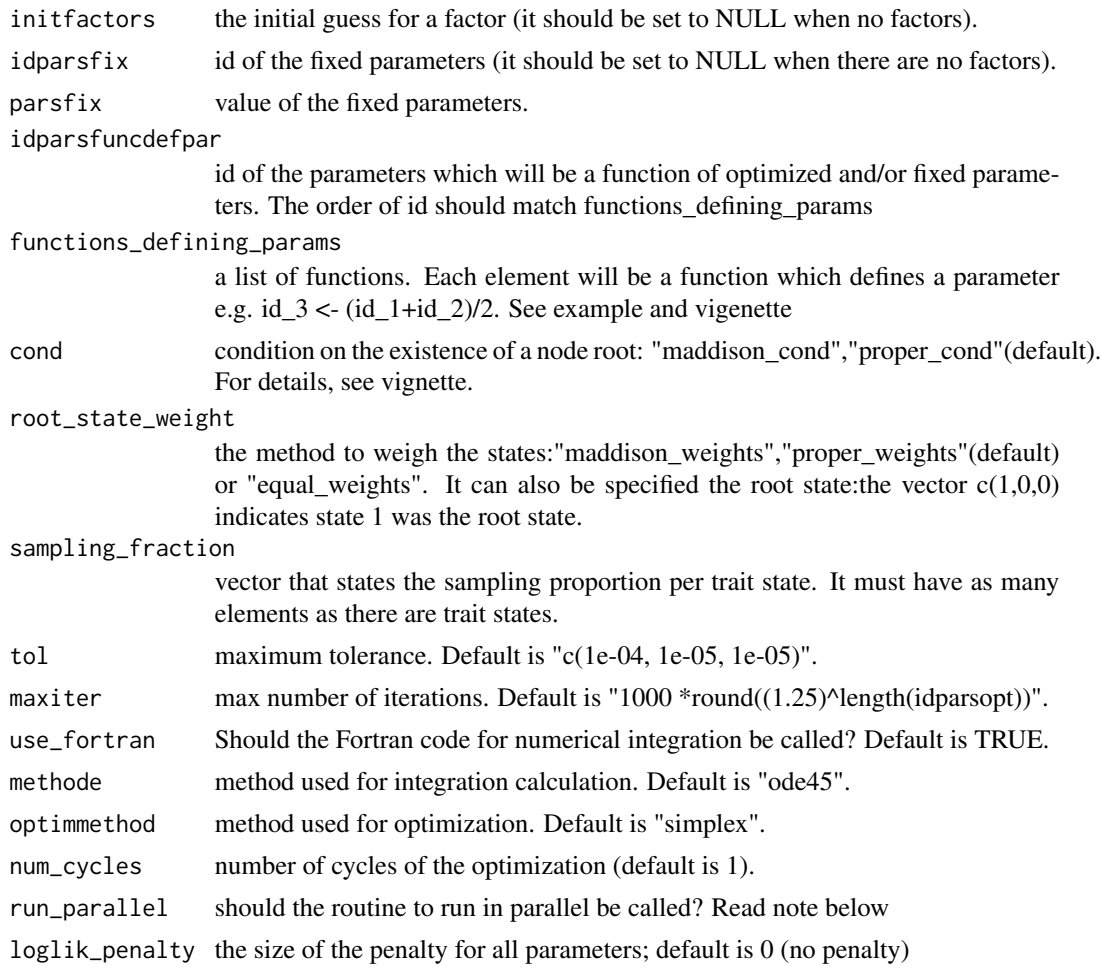

# Value

Parameter estimated and maximum likelihood

# Note

To run in parallel it is needed to load the following libraries when windows: apTreeshape, doparallel and foreach. When unix, it requires: apTreeshape, doparallel, foreach and doMC

```
# Example of how to set the arguments for a ML search.
rm(list=ls(all=TRUE))
library(secsse)
library(DDD)
set.seed(16)
phylotree <- ape::rbdtree(0.07,0.001,Tmax=50)
startingpoint<-bd_ML(brts = ape::branching.times(phylotree))
intGuessLamba <- startingpoint$lambda0
```

```
intGuessMu <- startingpoint$mu0
traits <- sample(c(0,1,2), ape::Ntip(phylotree),replace=TRUE) #get some traits
num_concealed_states<-3
idparslist<-id_paramPos(traits, num_concealed_states)
idparslist[[1]][c(1,4,7)] <- 1
idparslist[[1]][c(2,5,8)] <- 2
idparslist[[1]][c(3,6,9)] <- 3
idparslist[[2]][]<-4
masterBlock \leq matrix(c(5,6),ncol = 3,nrow = 3,byrow = TRUE)
diag(masterBlock) <- NA
diff.conceal <- FALSE
idparslist[[3]] <- q_doubletrans(traits,masterBlock,diff.conceal)
idparsfuncdefpar <-c(3,5,6)idparsopt \leq c(1,2)
idparsfix \leq c(0,4)initparsopt <- c(rep(intGuessLamba,2))
parsfix \leq c(0,0)idfactorsopt <- 1
initfactors <- 4
# functions_defining_params is a list of functions. Each function has no arguments and to refer
# to parameters ids should be indicated as "par_" i.e. par_3 refers to parameter 3. When a
# function is defined, be sure that all the parameters involved are either estimated, fixed or
# defined by previous functions (i.e, a function that defines parameter in
# 'functions_defining_params'). The user is responsible for this. In this example, par_3
# (i.e., parameter 3) is needed to calculate par_6. This is correct because par_3 is defined in
# the first function of 'functions_defining_params'. Notice that factor_1 indicates a value
# that will be estimated to satisfy the equation. The same factor can be shared to define
# several parameters.
functions_defining_params <- list()
functions_defining_params[[1]] <- function(){
par_3 < - par_1 + par_2}
functions_defining_params[[2]] <- function(){
par_5 <- par_1 * factor_1
}
functions_defining_params[[3]] <- function(){
par_6 \leftarrow par_3 * factor_1}
tol = c(1e-04, 1e-05, 1e-07)maxiter = 1000 * round((1.25)^{\text{length}(idparsept)})use_fortran = TRUE
methode = "ode45"
optimmethod = "simplex"
run_parallel = FALSE
cond<-"proper_cond"
root_state_weight <- "proper_weights"
sampling_fraction \leq c(1,1,1)#model <- secsse_ml_func_def_pars(phylotree, traits, num_concealed_states, idparslist, idparsopt,
# initparsopt, idfactorsopt, initfactors, idparsfix, parsfix,
# idparsfuncdefpar, functions_defining_params, cond,
# root_state_weight, sampling_fraction, tol, maxiter, use_fortran,
# methode, optimmethod, num_cycles = 1,run_parallel)
```

```
# ML -136.5796
```
sortingtraits *Data checking and trait sorting*

# Description

In preparation for likelihood calculation, it orders trait data according the tree tips

#### Usage

```
sortingtraits(traitinfo, phy)
```
#### Arguments

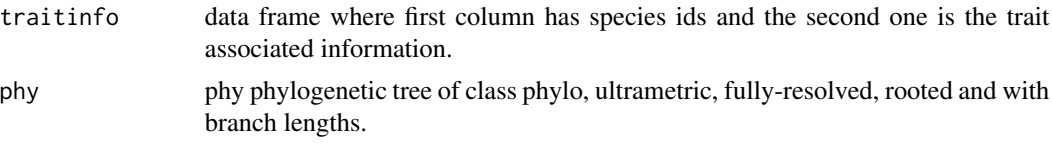

# Value

Vector of traits

# Examples

```
# Some data we have prepared
data(traitinfo)
data("phylo_Vign")
traits <- sortingtraits(traitinfo,phylo_Vign)
```
traitinfo *A table with trait info to run the vignette*

# Description

An example of trait information in the right format for secsse

## Format

A data frame where each species has a trait state associated

# <span id="page-20-0"></span>Index

∗Topic datasets example\_phy\_GeoSSE, [10](#page-9-0) cla\_id\_paramPos, [2](#page-1-0) cla\_secsse\_loglik, [3](#page-2-0) cla\_secsse\_ml, [5](#page-4-0) cla\_secsse\_ml\_func\_def\_pars, [7](#page-6-0)

example\_phy\_GeoSSE, [10](#page-9-0)

id\_paramPos, [10](#page-9-0)

phy *(*example\_phy\_GeoSSE*)*, [10](#page-9-0) phylo\_Vign, [11](#page-10-0) prepare\_full\_lambdas, [11](#page-10-0)

q\_doubletrans, [12](#page-11-0)

secsse\_loglik, [13](#page-12-0) secsse\_ml, [14](#page-13-0) secsse\_ml\_func\_def\_pars, [17](#page-16-0) sortingtraits, [20](#page-19-0)

traitinfo, [20](#page-19-0)